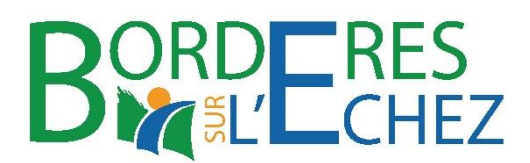

## **MOTION LA POSTE**

Conseil Municipal du 8 juillet 2021

Mesdames, Messieurs, Chers collègues,

Nous portons au Service Public et aux services rendus aux publics un attachement sans faille.

On nous annonce aujourd'hui la fermeture de la Poste du Pradeau. Au-delà des suites envisageables pour les Tarbaises et les Tarbais :

- Eloignement des services postaux
- Forte diminution de l'accessibilité aux services bancaires de la Poste
- Files d'attente interminables…
- Distribution postale dégradée…

La stratégie de la direction de la Poste qui accélère son désengagement au niveau national comme au niveau local sans tenir compte des besoins des usagers, a des conséquences y compris sur le bureau de Poste de Bordères.

Les réorganisations de services vont supprimer de nombreux emplois stables et qualifiés. Les remplacements seront effectués par des personnels précaires, souvent non formés, non qualifiés. Une situation qui économiquement paupérise nos villes et nos villages.

Ainsi, il nous est demandé de choisir entre deux jours de fermeture, soit le lundi soit le samedi matin. Quid des administrés qui travaillent et qui ne peuvent être libres que le samedi ? La réponse ne peut pas être celle d'utiliser les moyens numériques !

Nous ne pouvons que nous refuser à ce choix, pour nous élus de Bordères, le service public postal doit s'adapter aux usages et aux usagers. Et les usagers ce sont des hommes et des femmes qui sont actifs, qui sont retraités, qui ont des enfants…

Vous le savez toutes et tous, les services postaux sont majoritairement utilisés par nos anciens, celles et ceux qui ont le plus besoin de proximité, celles et ceux qui ont le plus besoin d'accompagnement, celles et ceux qui ont le plus de difficultés à se déplacer.

Par ailleurs, il nous est également annoncé que désormais Bordères sera rattaché à Vic en Bigorre… **Que doit-on craindre pour l'avenir ?** 

La fermeture successive de services publics pèse lourdement sur la vie quotidienne de nos administrés, et notamment le service postal dans toute sa dimension.

## **Nous ne pouvons accepter cette situation !**

**Nous refusons et nous opposons à la fermeture** de la Poste du Pradeau et ses annexes.

**Nous exigeons le maintien des jours d'ouvertures du lundi au samedi matin pour la Poste de Bordères.** 

**Nous exigeons le maintien du service postal des Hautes-Pyrénées**